## **YST-Google : comparatif des syntaxes d'interrogation**

Retour au sommaire de la lettre

*Comparatif des syntaxes de recherche avancée, utilisables depuis le formulaire de la page d'accueil, des deux concurrents Yahoo! et Google.*

Les deux outils proposent une **syntaxe avancée** (opérateurs booléens, fonction de type "site:" ou "url:", etc.). L'un des deux se détache-t-il de l'autre à ce niveau ? Comparaison...

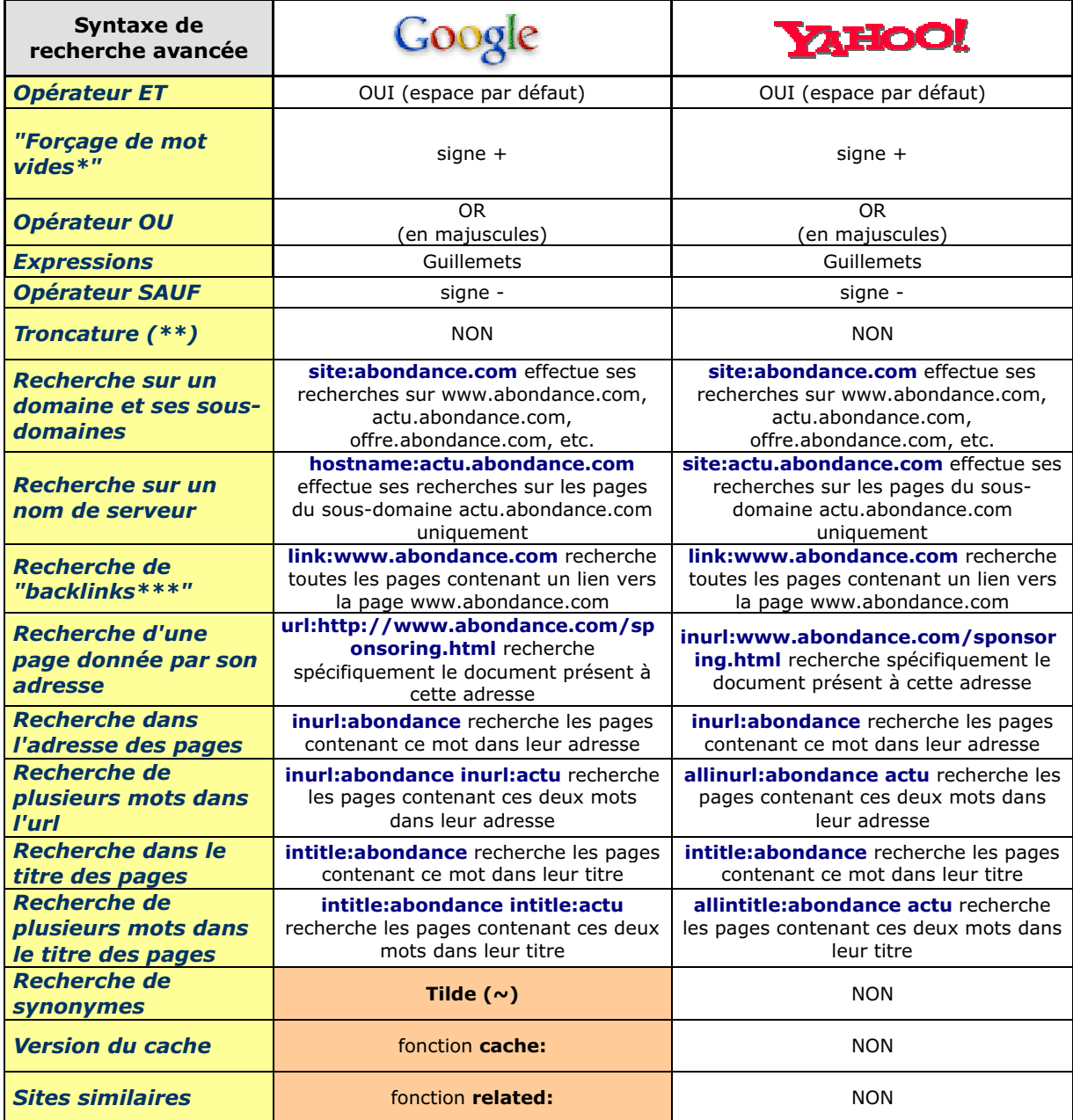

\* Un mot vide (ou "*stop word*" en anglais) est un mot considéré comme non important pour la recherche : "the", "of", "a", etc. Sans l'emploi du signe +, ils sont ignorés dans la recherche.

\*\* La fonction de *troncature* permet de rechercher "tout ce qui commence par..."

\*\*\* Un "*backlink*" est une page contenant un lien vers une page donnée.

**Très léger avantage pour Google à ce niveau**. Les deux outils, même sans proposer de façon identique la même syntaxe avancée de recherche, permettent globalement d'effectuer les mêmes types de recherche, si ce n'est la recherche de synonymes et les fonctions "related:" et "cache:", spécifiques de Google. Bien sûr, ce ne sont pas des fonctions que l'on utilise tous les jours, mais on pourrait presque en dire autant des autres possibilités de ce tableau. Google est quand même un pas en avant sur ce plan, à nos yeux, mais Yahoo! est plutôt "bien né" sur ce point également...